## **How to find embed code to get the 2024 Catholic Appeal video on your website!**

Embedding allows you to take your video — or someone else's video — and post it on a web page outside of Vimeo. For example, you can embed a video on your website and then people can watch your video there without having to visit Vimeo.

- 1. Go to the vimeo site and find the 2024 Catholic Appeal video.
- 2. Here is the link: <https://vimeo.com/907460876>
- 3. Click the "Share" button on the video

4. This box will appear: Click </>

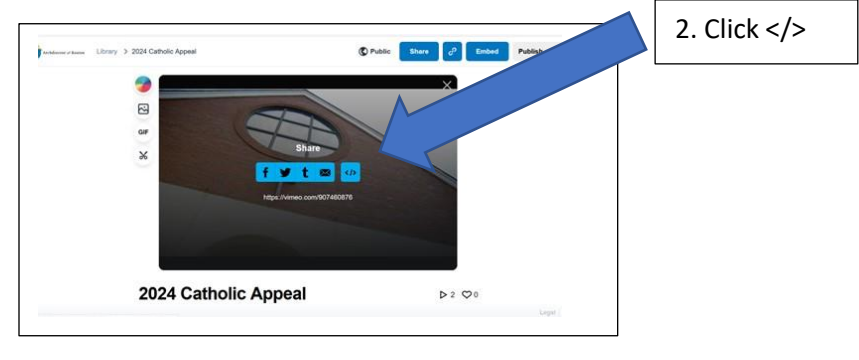

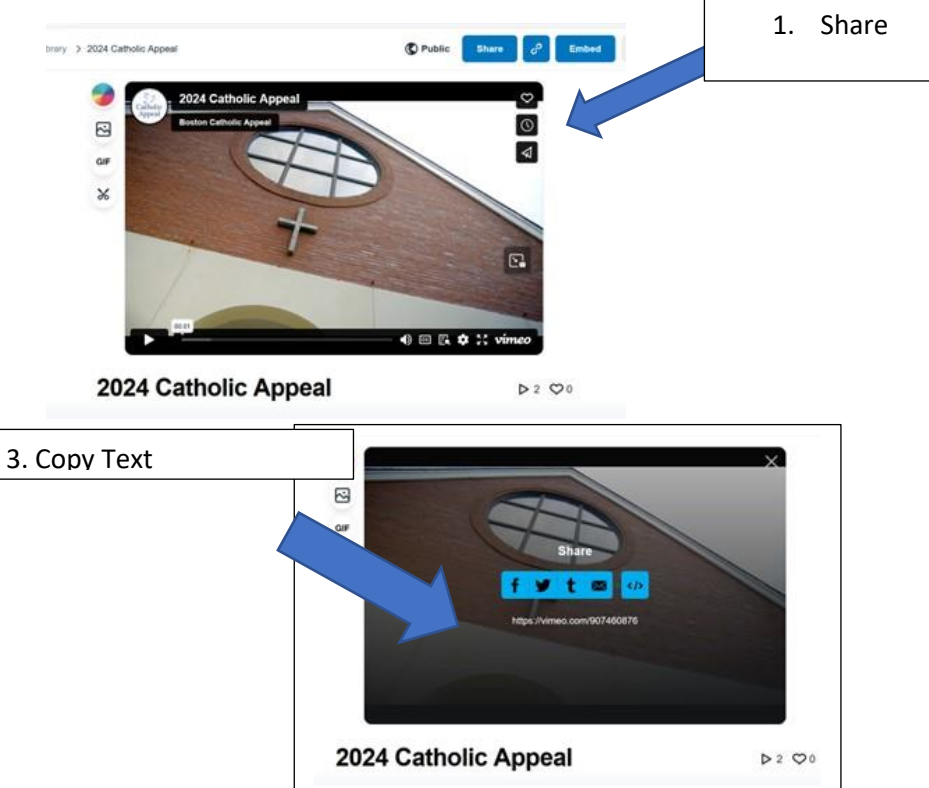

- 5. Go into the text box under "Embed" and copy all of the text.
- 6. Paste that text into your website and the video will be embedded!

**Thank you for sharing the 2024 Catholic Appeal video!**